# **Handbuch zur Flugeigenschaftsuntersuchung**

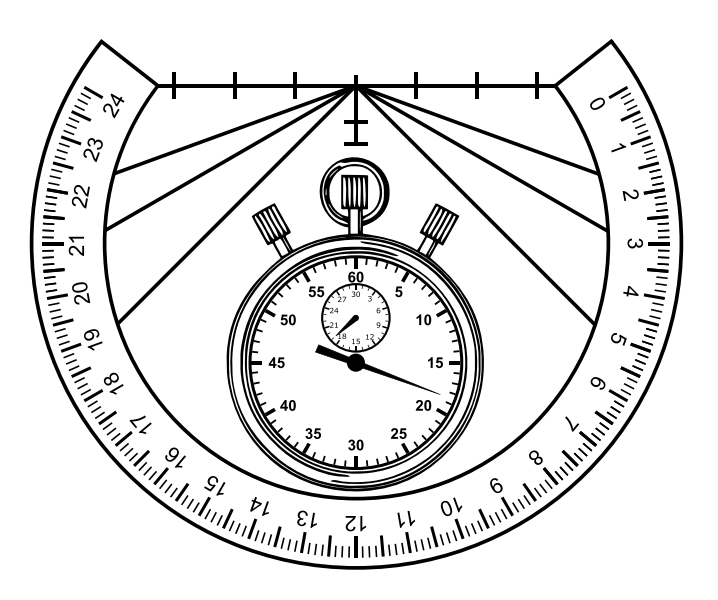

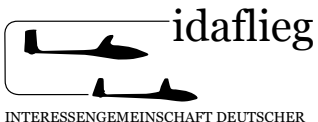

INTERESSENGEMEINSCHAFT DEUTSCHER AKADEMISCHER FLIEGERGRUPPEN e.V.

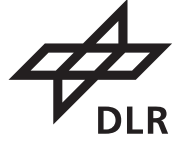

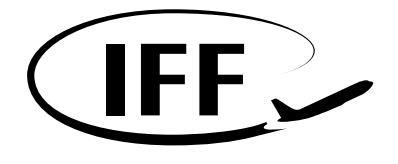

V1.1 2011: erstellt von: Macht, S. | Rausch, T. | Pätzold, F. (IFF, TU Braunschweig); Heider, J. (DLR Braunschweig)

V1.2 2022: erstellt von: Kastner, L. | Dilcher, A. | Braun, E. (DLR Braunschweig)

## **Einleitung**

Das Programm zur Ermittlung der Flugeigenschaften von Segelflugzeugen, kurz Zacherprogramm, wurde im Vorfeld des IDAFLIEG-Sommertreffens 2011 mit den Erkenntnissen der letzten Jahre überarbeitet und zum IDAFLIEG-Sommertreffen 2012 in Details verbessert (V1.1).

Das kurzfristige Ziel war dabei, das Zachern bis zu einer grundlegenderen Neuausrichtung den zu diesem Zeitpunkt aktuellen Bedürfnissen anzupassen und interessant zu gestalten. Mittelfristig sollte der Weg für eine Neuordnung der Flugeigenschaftsbestimmung im Sinne einer Systemidentifizierung geebnet werden.

Ein erster Schritt in diese Richtung wurde in den vergangenen Jahren durch den Aufbau einer digitalen Zacherdatenbank geschaffen. Diese ermöglicht das langfristige Speichern der einzelnen Zacherprogramme und die sinnvolle Verwertung der ermittelten Daten.

In der Ausarbeitung "Datenbasierte Evaluation der Flugeigenschaftsuntersuchung für Segelflugzeuge und Motorsegler nach Hans Zacher" [Kastner, 2022] wurden diese Daten genutzt, um Rückschlüsse auf die qualitative und quantitative Aussagekraft der Untersuchungsmethoden zu ziehen.

Zusammen mit der Datenbank wurde eine webbasiertes Interface, das *Zachertool*, eingerichtet, das es den Piloten ermöglicht die Untersuchungsergebnisse direkt in die Datenbank zu übertragen. Der Umgang mit dem *Zachertool* wird am Ende kurz erläutert.

#### **Ziel der aktuellen Überarbeitung**

Die vergangenen IDAFLIEG-Sommertreffen waren durch eine große Anzahl von Einweisungen, aber auch eine stetig steigende Zahl von eingereichten Zacherprotokollen geprägt. Durch den verringerten Aufwand, der durch die letzte Anpassungen des Zacherprotokolls erzielt wurde, können mehr Einweisungen in kürzerer Zeit stattfinden und Piloten schneller zum eigenständigen Zachern übergehen. Mit der steigenden Anzahl an Zacherflügen konnten die Zacherprotokolle durch das Feeback der Zacherpiloten angepasst und verbessert werden.

Folgende Ziele für die Überarbeitung sind deshalb formuliert:

- Die Zacherprotokolle sollen an das Protokolllayout des *Zachertools* angeglichen werden
- Das Begleitmaterial soll an den Aufbau und das Design des überarbeiteten Zacherprotokolls angepasst werden
- Es sollen Hinweise zur Verwendung des *Zachertools* eingepflegt werden
- Das Begleitmaterial soll strukturierter und aussagekräftiger werden

#### **Ziele des Zacherns**

Mit der Einweisung ins Zachern sollen interessierte Studierende wissenschaftliches Fliegen erlernen und anwenden. Dies umfasst fachspezifische Kenntnisse (Flugmechanik, Aerodynamik, menschliche Aspekte, Flugversuche, Messtechnik, ...), motorische Fähigkeiten (bewusstes und präzises Fliegen von Manövern), Beobachtungsfähigkeit und die Fähigkeit, die Beobachtungen angemessen zu artikulieren.

Als ein zentraler Baustein soll es die Eingewiesenen in die Lage versetzen, die Flugerprobung eines Segelflugzeugs in Grundzügen zu planen und teilweise durchführen zu können. Das Zachern beinhaltet dabei keine Untersuchungen oberhalb der Manövergeschwindigkeit, der Langsamflug wird maximal bis zum Abkippen betrachtet. Es werden also keine Flugbereiche betrachtet, die ein potenziell erhöhtes Gefährdungspotenzial darstellen.

Weitere Einweisungen in Flugerprobungsszenarien, wie z.B. Flugschwingungsversuche oder Trudelerprobung sind bei Bedarf möglich und werden gern durchgeführt.

Die Ursprünge des Zacherns gehen auf eine vereinheitlichte, systematische Bewertung der Flugeigenschaften verschiedener Segelflugzeugmuster zurück. Diese Bewertung bildete die Grundlage für die Erarbeitung der Flugeigenschaftsforderungen der modernen Bauvorschriften.

In der heutigen Zielsetzung soll das Zachern beiden Aspekten gerecht werden:

- 1. Zum einen soll ein Überblick über die Flugerprobung nach CS-22 gegeben werden, kann jedoch kein vollständiges Abbild darstellen. Die vorgesehenen Manöver stellen eine repräsentative Auswahl dar.
- 2. Zum anderen sollen die gewählten Manöver das Bewusstsein für die unterschiedlichsten Detaileigenschaften hinter der Frage "Warum fliegt sich das Flugzeug so gut/schlecht wie ich es empfinde?" schärfen und Werkzeuge zur Untersuchung an die Hand geben.

## **Durchführung des Zacherns**

#### **Einweisungen**

Neue Piloten werden zunächst am Boden mit den Inhalten und Werkzeugen vertraut gemacht (theoretische Einweisung). Nachfolgend wird jeder im Doppelsitzer in die praktische Durchführung eingewiesen (praktische Einweisung). Bei guten Wetterbedingungen soll ein zweistündiger Flug genügen, andernfalls wird ein weiterer Flug durchgeführt.

Piloten, die bereits bei vorangegangenen IDAFLIEG-Sommertreffen in das Zachern eingewiesen wurden, erhalten vor dem ersten Flug eine Auffrischung der Zacherinhalte. Ziel ist es, eine einheitliche Auffassung über die Untersuchungen zu erhalten und mögliche Neuerungen mit allen Beteiligten zu diskutieren.

Bei Bedarf kann auch für bereits eingewiesene Piloten eine praktische Auffrischung erfolgen. Hierbei ist jeder Pilot gefragt sich selbst einzuschätzen!

Ziel der praktischen Einweisungen im Doppelsitzer ist eine Demonstration und Übung der Manöver und Abläufe beim Zachern. Der Schwerpunkt liegt dabei auf dem Erkennen des Zwecks der einzelnen Manöver. Das motorisch korrekte Erfliegen wird in den nachfolgenden selbstständigen Flugeigenschaftsuntersuchungen geübt und vertieft.

#### **Selbstständiges Zachern**

Nach der Einweisung bzw. der Auffrischung beginnt das selbstständige Zachern. Hierzu können sich die fertig eingewiesenen Zacherpiloten für eines der auf dem IDAFLIEG-Sommertreffen verfügbaren Segelflugzeug entscheiden. Der IDAFLIEG-Vorstand teilt hierzu jedem Segelflugzeug und jedem Zacherpiloten eine Kategorie zu. Die Kategorie des Flugzeugs darf die des Piloten nicht übersteigen.

Es erfolgt zunächst selbsttätig ein gründliches Vertrautmachen mit dem betreffenden Flugzeug. Hierzu gehört auch die Bestimmung von Flugmasse und Schwerpunktlage. Hierbei sind das Flug- und Betriebshandbuch und das vom Flugzeugbetreuer ausgefüllte Flugzeugdatenblatt zu Rate zu ziehen.

Nachdem ein Zacherprogramm vollständig abgearbeitet wurde, erfolgt ein Abgabegespräch mit einem erfahrenen Zacherpiloten, der auch als Einweiser tätig ist. Beim Abgabegespräch sollen ermittelten Zacherdaten auf ihre Plausibilität und Konventionen auf korrekte Anwendung überprüft werden. Im Gespräch können außerdem Fehler bei der Durchführung einzelner Manöver festgestellt und ggf. veranlasst werden, diese zu wiederholen.

## **Sicherheitsaspekte**

- Du bist für die sichere Durchführung des Flugs selbst verantwortlich!
- Achte darauf, dass Du in Hinblick auf die jeweilige Startart und allgemeinfliegerisch einen guten Übungsstand aufweist!
- Mache Dich mit dem zu fliegenden Muster gründlich vertraut (Handbuch, etc.)! Beachte insbesondere:
	- **–** Zuladung und Schwerpunkt
	- **–** Notverfahren
	- **–** Normalverfahren
- Erweitere deinen Startcheck und deinen Landecheck jeweils um den Punkt "Zacherbesteck sicher verstaut"!
- Zachern bindet Aufmerksamkeit! Kontrolliere vor der Durchführung eines jeden Manövers den Luftraum - zusätzlich zur allgemeinen Luftraumbeobachtung und sage "Luftraum frei" an!
- Beginne Manöver, die den Langsamflug beinhalten nicht unter 800m GND!
- 2h-Regelung: Zacherflüge sind auf eine Dauer von 2 Stunden begrenzt, da erfahrungsgemäß danach die Konzentration nachlässt. In Ausnahmefällen sprich dich mit dem Startleiter ab!
- Beachte die lokalen Gegebenheiten und Regelungen!

## **Erläuterung des Zacherprogramms**

Das Zacherprotokoll ist in zwei Teile geteilt:

- **TEIL I AM BODEN** Ist ein doppelseitiges DIN A4 Blatt und wird vor und nach dem Flug ausgefüllt.
- **TEIL II IM FLUG** Ist ein DIN A6 Block und wird im Flug auf einem Kniebrett mitgeführt. Die einzelnen Protokollpunkte werden direkt nach der Durchführung des jeweiligen Manövers ausgefüllt.

## **Übersicht der Protokollpunkte**

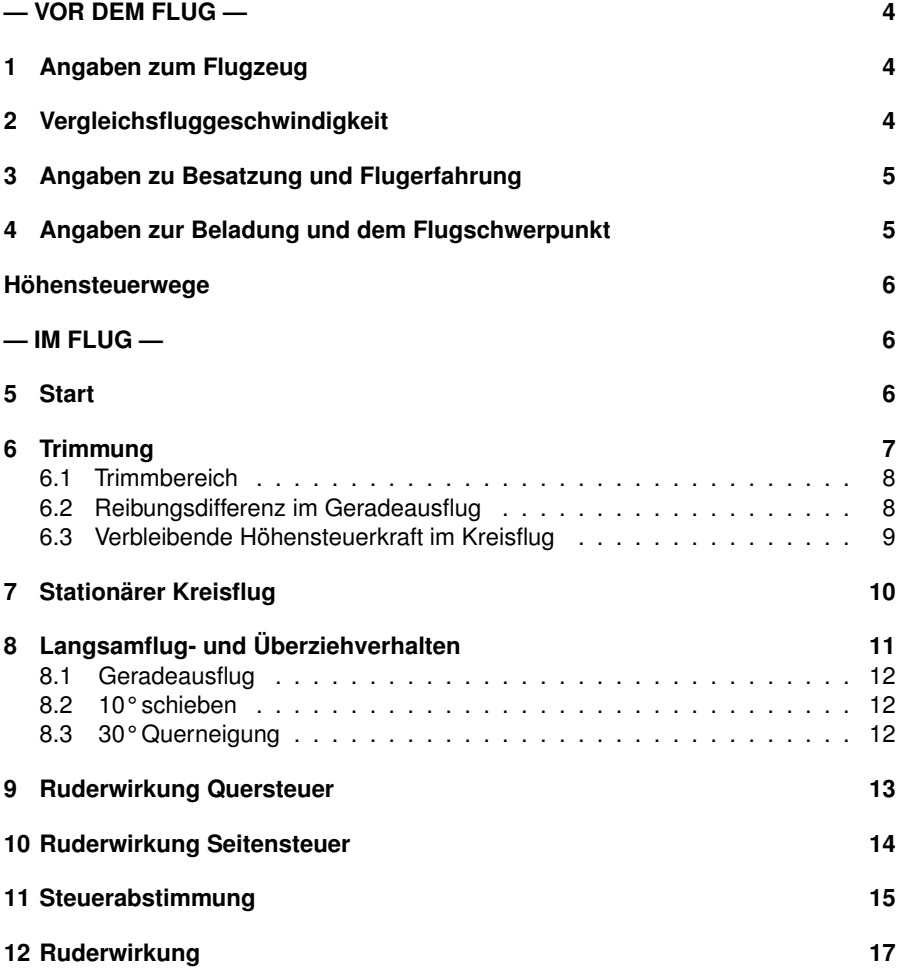

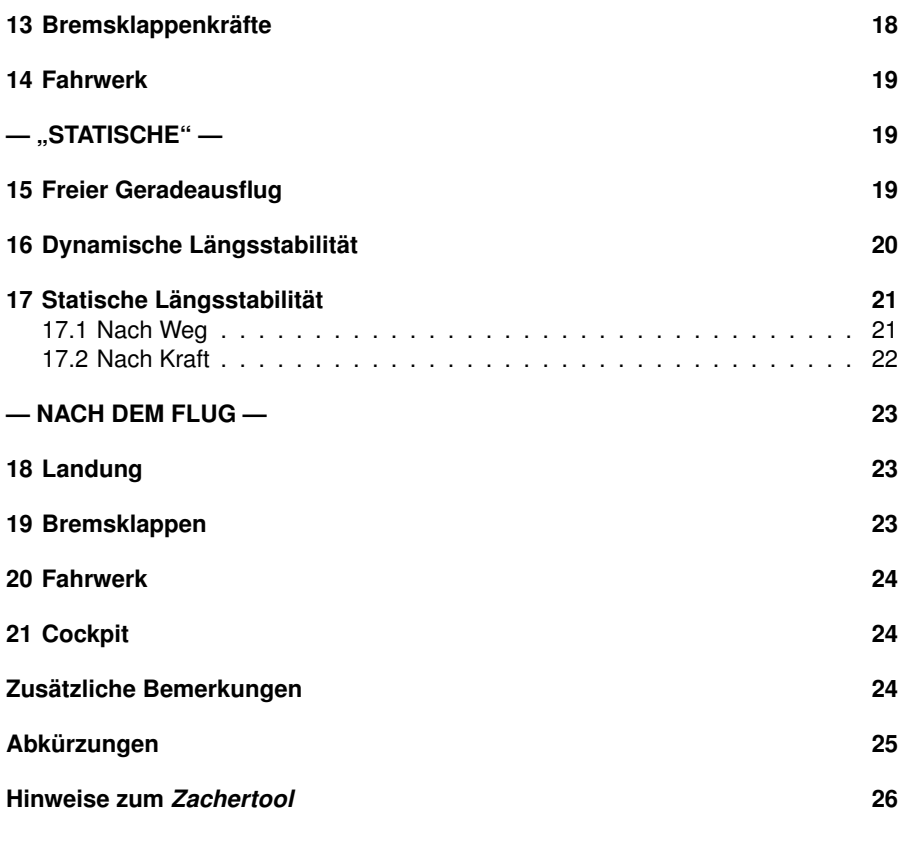

**VOR DEM FLUG**

## **1 Angaben zum Flugzeug**

Beachte auch die "Informationen zum Flugzeug"!

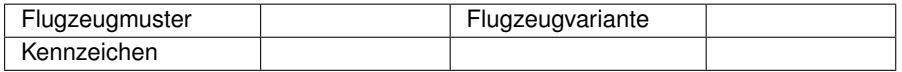

**Zweck des Protokollpunktes** Eine aussagekräftige und präzise Dokumentation von Flugversuchen ist unerlässlich für die Bewertung der Ergebnisse. Die Daten zum Flugzeug werden zentral in der digitalen Datenbank gespeichert, weshalb sie nicht von jedem Piloten dokumentiert werden müssen.

Dennoch steht der Zacherpilot in der Pflicht sich mit den "Informationen zum Flugzeug" vertraut zu machen, welche in Absprache mit dem Zacherverantwortlichen bzw. Flugzeugbetreuer erstellt wird.

## **2 Vergleichsfluggeschwindigkeit**

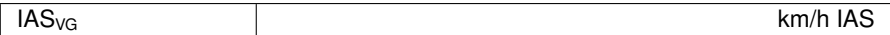

**Zweck des Protokollpunktes** Nach CS-22 stellt die Geschwindigkeit 1,4Vs<sub>1</sub> eine Referenzgeschwindigkeit für die Kurvenwechselzeit dar. Da die Flugeigenschaften geschwindigkeitsabhängig sind, wird diese Geschwindigkeit vielen Manövern als Fluggeschwindigkeit für die beispielhafte Flugeigenschaftsermittlung beim Zachern zu Grunde gelegt und "Vergleichsfluggeschwindigkeit" genannt. Nach CS-22 handelt es sich dabei um eine kalibrierte Fluggeschwindigkeit (CAS).

Da zumeist keine verlässlichen Fahrtkalibrierungen für die zu untersuchenden Flugzeuge vorliegen, hat man nur die angezeigte Geschwindigkeit zur Verfügung (IAS). Insbesondere beim Überziehen, also der Bestimmung von  $V_{S1}$  treten oftmals große Fehler auf, die in einer ungeeigneten Vergleichsfluggeschwindigkeit resultieren. Zudem ist es für die Bewertung der Ergebnisse ungeschickt, wenn von verschiedenen Piloten unterschiedliche Vergleichsfluggeschwindigkeiten verwendet wurden.

Die Vergleichsfluggeschwindigkeit wird deshalb vom Zacherverantwortlichen als angezeigte Fluggeschwindigkeit festgelegt. Sie soll von allen Piloten für das jeweilige Flugzeugmuster einheitlich verwendet werden. Der Wert wird auf dem Blatt "Informationen zum Flugzeug" vermerkt und lässt sich über das Zachertool aufrufen.

- **Flugzeugspezifische Variationen (mit/ohne WK)** Bei Wölbklappenflugzeugen können für die Wölbklappenstellungen "Neutral" und "Kreisflug" zwei unterschiedliche Vergleichsfluggeschwindigkeiten festgelegt sein.
- **Bezug zu CS-22** 45° Kurvenwechsel bei 1,4V $_{S1}$  nach CS 22.147, Definition V $_{S1}$  in CS 22.49(c).

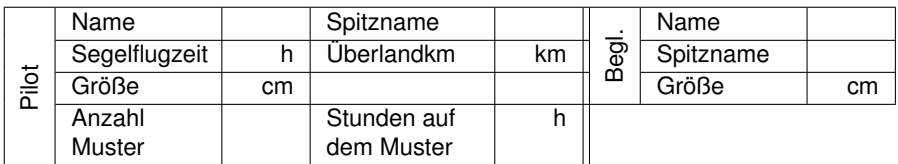

## **3 Angaben zu Besatzung und Flugerfahrung**

**Zweck des Protokollpunktes** Eine aussagekräftige und präzise Dokumentation von Flugversuchen und in diesem Fall der Flugerfahrung des Piloten ist unerlässlich für die Bewertung der Ergebnisse. Die Pilotendaten werden zentral in der digitalen Datenbank gespeichert.

## **4 Angaben zur Beladung und dem Flugschwerpunkt**

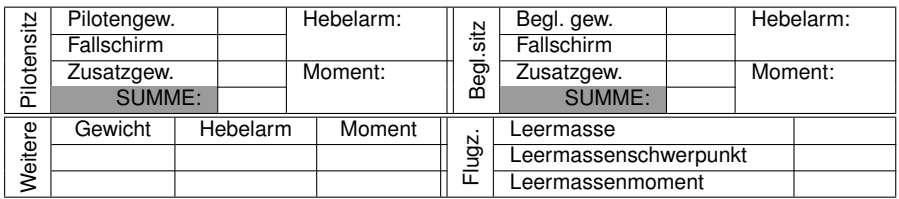

Hebelarme sind dem Blatt "Informationen zum Flugzeug" zu entnehmen!

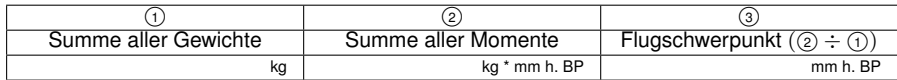

- **Zweck des Protokollpunktes** Eine aussagekräftige und präzise Dokumentation von Flugversuchen und in diesem Fall der exakten Berechnung des Flugschwerpunktes ist unerlässlich für die Bewertung der Ergebnisse. Die oben dargestellten Tabellen unterstützen den Piloten bei ebenjener Berechnung. Die Einhaltung der Betriebsgrenzen des Luftfahrzeugs ist überdies sicherheitsrelevant. (Es ist zu kontrollieren, ob der Fallschirm mit der **Leermasse** des Segelflugzeugs gezählt worden ist).
- **Durchführung** Die Gewichte sind eigenständig zu ermitteln bzw. dem Flugzeugdatenblatt zu entnehmen. Ebenfalls auf dem Flugzeugdatenblatt sind die benötigten Hebelarme für den Pilotensitz, ggf. Begleitersitz und weitere Hebelarme für etwa Trimmgewichte vermerkt. Die Momente bilden sich jeweils als Produkt aus Gewicht und Hebelarm. In  $\Omega$  wird die Summe aller Gewicht eingetragen und in  $\odot$  die Summe aller berechneter Momente. Der Flugschwerpunkt ergibt sich aus dem Quotient von  $\Omega$  und  $\Omega$ .

## **Höhensteuerwege**

vor jedem Flug Bandmaß anbringen und Angaben machen

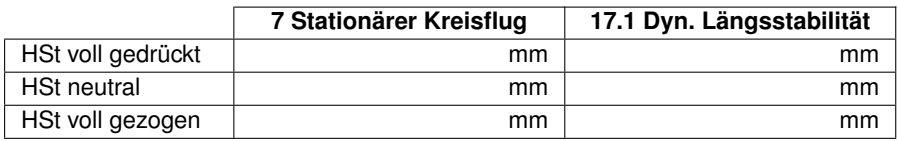

**Zweck des Protokollpunktes** Eine aussagekräftige und präzise Dokumentation von Flugversuchen ist unerlässlich für die Bewertung der Ergebnisse.

**Durchführung** Die Neutralstellung wird am besten mit einem Helfer am Höhenleitwerk geschätzt. Bei Pendel-Höhenleitwerken ist keine Neutralstellung festzustellen, sondern nur die Vollausschläge.

Werden die Protokollpunkt 7 und 17.1 während einem Flug durchgeführt, bleibt der Höhensteuerweg - solange sich der Fixpunkt des Bandmaßes nicht ändert

- identisch. Wird die Untersuchung in mehreren Flügen durchgeführt, kann der Höhensteuerweg variieren und ist für jeden Protokollpunkt gesondert zu notieren.

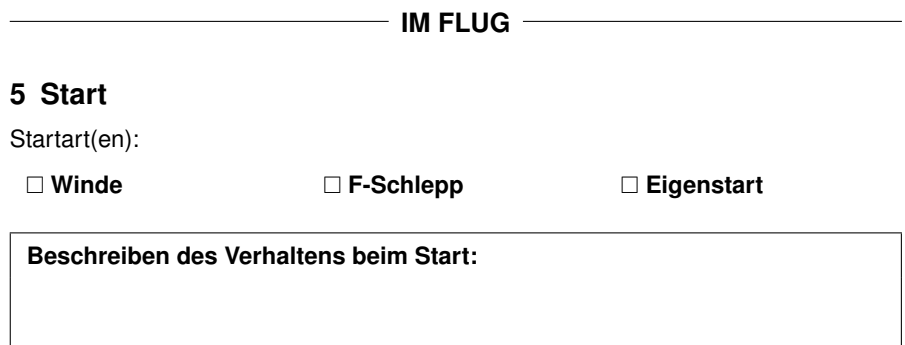

- **Zweck des Protokollpunktes** Hier ist das Verhalten des Segelflugzeugs beim Start und im Schlepp zu beschreiben. Besonders zu beachten ist, ob übermäßige Steuerkräfte auftreten, ob das Flugzeug eigenständig eine stabile Fluglage beibehält und ob es sich nach dem Auslenken aus der normalen Schleppposition wieder ohne Schwierigkeiten zurücksteuern lässt. (CS22.151).
- **Durchführung** Das Ausfüllen erfolgt zeitnah nach dem Auskuppeln, z.B. während des Thermikkreisens nach dem Auskuppeln.
	- **F-Schlepp** Besondere Aufmerksamkeit während des Anschleppens, Beobachtung ob bestimmte Maßnahmen zur Verbesserung (SR auslenken, HR drücken, Bremsklappen ausfahren) wirksam sind und ob Maßnahmen empfohlen werden (andere Piloten/Handbuch). Diese sind zu notieren. Nach dem Erreichen der Sicherheitshöhe kann vorsichtig ein Kästchen geflogen werden. Bei Wölbklappenflugzeugen ist die Wölbklappenstellung während des Anrollen und Schleppens zu notieren.
	- **Windenstart** Vor dem Anschleppen sollen die Trimmstellung und die HSt-Stellung beachtet werden. Während des Anschleppens kann sich die Sitzposition durch die Beschleunigung verändern. Hier ist darauf zu achten, ob das HSt dabei die Position verändert und ob alle Bedienelemente erreichbar bleiben. Auch soll ein Fokus auf der QSt-Wirksamkeit liegen und Aufbäumneigungen notiert werden. Im Steigflug ist darauf zu achten, ob die Fluglage gut eingeschätzt und gehalten werden kann und wie effektiv Seitenwindkomponenten ausgesteuert werden können. Auffälligkeiten beim automatischen Ausklinken des Windenseils sollen notiert werden.

Dem Start sollte eine gesonderte Aufmerksamkeit zu teil werden, auch in der Hinsicht, dass beim Start noch immer ein großer Anteil der Segelflugunfälle passiert.

**Bezug zur Bauvorschrift CS-22** CS22.151 - Flugzeugschlepp, CS22.152 - Windenstart.

## **6 Trimmung**

Diese folgenden drei Flugeigenschaftsaspekte werden alle von der Höhensteuertrimmung beeinflusst.

#### **6.1 Trimmbereich**

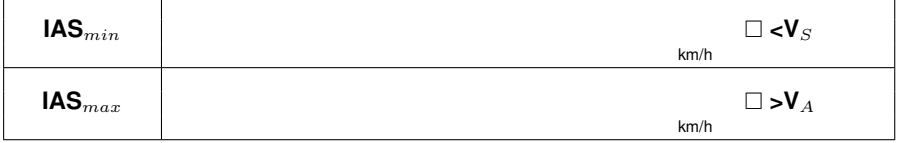

**Zielsetzung des Manövers** Es wird der mögliche Trimmbereich erflogen.

#### **Instrumentierung** Fahrtmesser

- **Umgebung (Flughöhe, Meteorologisches, ...)** Das Manöver ist deutlich oberhalb der Platzrundenhöhe durchzuführen. Es ist ein Ort zwischen möglichen Aufwinden zu suchen, wobei der Einfluss der konvektiv durchmischten Atmosphäre außerhalb direkter Aufwindfelder klein ist.
- **Handwerkliche Durchführung** Die Trimmung wird voll schwanzlastig bzw. voll kopflastig eingestellt und das Höhensteuer vorsichtig nachgegeben, bis die Gleichgewichtsgeschwindigkeit erreicht ist. Liegt diese Geschwindigkeit oberhalb der Manövergeschwindigkeit V<sub>A</sub> so wird  $>V_A$  im Protokoll angekreuzt. Ähnliches gilt, wenn das Flugzeug bei voll schwanzlastiger Trimmung den überzogenen Flugzustand erreicht. Dann wird  $<$ V<sub>S</sub> angekreuzt.

**Typische Fehler** Zu großer Fahrtgradient

**Flugzeugspezifische Variationen (mit/ohne WK)** Bei Wölbklappenflugzeugen ist der Trimmbereich in den Wölbklappenstellungen "Neutral" und "Kreisflug" zu erfliegen.

**Bezug zur Bauvorschrift CS-22** CS 22.161(c).

#### **6.2 Reibungsdifferenz im Geradeausflug**

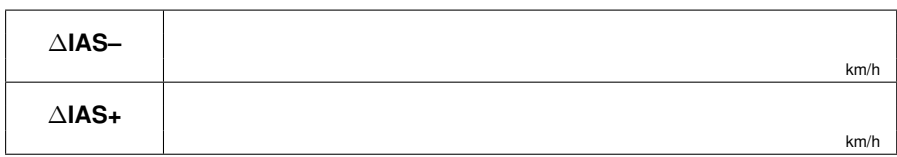

**Zielsetzung des Manövers** Das Flugzeug muss gemäß CS22.173 (b) die zuvor getrimmte Fluggeschwindigkeit nach einer Fahrtänderung wieder einnehmen. Die Differenz zwischen der ausgetrimmten Fluggeschwindigkeit und der Gleichgewichtsgeschwindigkeit nach einer Störung ist die Reibungsdifferenzgeschwindigkeit.

#### **Instrumentierung** Fahrtmesser

- **Umgebung (Flughöhe, Meteorologisches, ...)** Das Manöver ist deutlich oberhalb Platzrundenhöhe durchzuführen. Es ist ein Ort zwischen möglichen Aufwinden zu suchen, wobei der Einfluss der konvektiv durchmischten Atmosphäre außerhalb direkter Aufwindfelder klein ist. Das Manöver kann auch zusammen mit der "Statischen" geflogen werden.
- **Handwerkliche Durchführung** Das Flugzeug wird im schiebefreien Geradeausflug sorgfältig auf Vergleichsfluggeschwindigkeit ausgetrimmt.

Zur Ermittlung von ∆IAS– wird die Geschwindigkeit um etwa 15km/h vermindert. Dann wird der Knüppelkraft in Richtung Drücken feinfühlig, am besten mit dem Zeigefinger, und so langsam nachgegeben wird, dass keine Fahrtschwankungen auftreten und der Geschwindigkeitszuwachs kleiner als 1km/h/s beträgt. Bei einer Geschwindigkeit, die kleiner oder gleich (niemals größer, sonst war IAS<sub>VG</sub> nicht richtig eingetrimmt) der eingetrimmten Geschwindigkeit sind keine Kräfte mehr spürbar und das Flugzeug hat bei losgelassenem Knüppel keine Tendenz mehr zur Fahrtänderung in Richtung der eingetrimmten Geschwindigkeit. Die Differenz zwischen der Vergleichsfluggeschwindigkeit und der resultierenden Geschwindigkeit ergibt ∆IAS–. Die Geschwindigkeit ∆IAS+ wird entsprechend erflogen, die Anfangsdifferenz der Geschwindigkeit ist jedoch größer und liegt bei etwa 30km/h über IAS<sub>VG</sub>.

Es ist darauf zu achten, den Ausgleich der Knüppelkraft vorsichtig und langsam durchzuführen, da ansonsten die Reibungsdifferenzgeschwindigkeit nicht ermittelt werden kann.

**Konvention** Der Betrag der Differenz zwischen IAS<sub>VG</sub> und der Endgeschwindigkeit ist zu notieren.

#### **Typische Ergebnisse**

- ∆IAS– : -5 ... 0km/h
- ∆IAS+ : 0 ... 10km/h

#### **Typische Fehler**

- Zu großer Fahrtgradient.
- Gleichgewichtsgeschwindigkeit verschiebt sich durch atmosphärische Einflüsse
- **Flugzeugspezifische Variationen (mit/ohne WK)** Bei Wölbklappenflugzeugen sind die Reibungsdifferenzgeschwindigkeiten in den Wölbklappenstellungen "Neutral" und "Kreisflug" zu erfliegen.

#### **Bezug zur Bauvorschrift CS-22** CS 22.173(b).

#### **6.3 Verbleibende Höhensteuerkraft im Kreisflug**

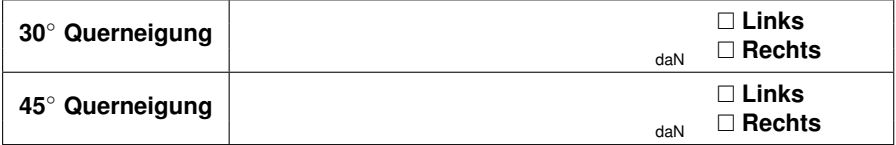

**Zielsetzung des Manövers** Die Wirksamkeit der Trimmung beim Kreisflug ist durch das Fliegen mit verschiedenen Querneigungen zu bestimmen. Gemäß CS-22 ist bei konstanter Fluggeschwindigkeit und Trimmstellung mit zunehmender Querneigung eine zunehmende Höhensteuerkraft in Richtung ziehen gefordert.

**Instrumentierung** PhiPsiTheta, Kraftmesser, Fahrtmesser, Haubenfaden

- **Umgebung (Flughöhe, Meteorologisches, ...)** Das Manöver ist deutlich oberhalb Platzrundenhöhe durchzuführen. Es ist ein Ort zwischen möglichen Aufwinden zu suchen, wobei der Einfluss der konvektiv durchmischten Atmosphäre außerhalb direkter Aufwindfelder klein ist.
- **Handwerkliche Durchführung** Mit Hilfe des PhiPsiTheta ein sauberer Kreisflug mit Vergleichsfluggeschwindigkeit einzustellen und die verbleibenden Höhensteuerkräfte mit Hilfe eines Kraftmessers gemessen. Die Kraftmessung soll sich möglichst auf die Position des Mittelfingers bei typischem Umfassen des Steuerknüppels beziehen. Die Kräfte sind im Allgemeinen recht gering, es reicht ein kleiner Messbereich aus. Beim Notieren der Werte soll angekreuzt werden, ob nach links oder rechts gekreist wurde.
- **Flugzeugspezifische Variationen (mit/ohne WK)** Bei Wölbklappenflugzeugen sind die Untersuchungen in den Wölbklappenstellungen "Neutral" und "Kreisflug" durchzuführen.

**Bezug zur Bauvorschrift CS-22** CS 22.143(c).

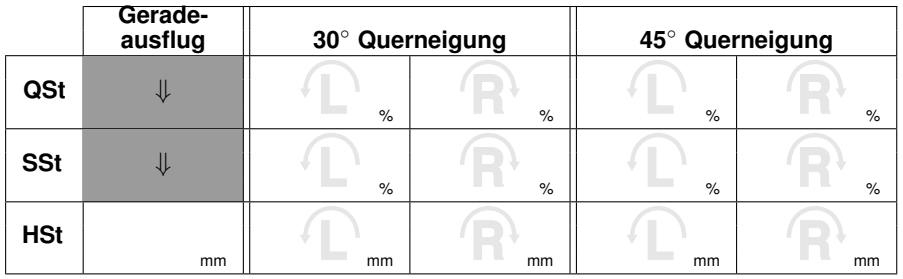

## **7 Stationärer Kreisflug**

**Zielsetzung des Manövers** Es wird erflogen, welche Steuereingaben für den stationären Kreisflug erforderlich sind. Im allgemeinen Sprachgebrauch ist damit das "Abstützen mit dem Quersteuer" und komplementär dazu "Seitensteuereingaben in Kreisrichtung" gemeint. Diese Beobachtungen sind zu quantifizieren.

- **Instrumentierung** PhiPsiTheta, Bandmaß, Fahrtmesser
- **Umgebung (Flughöhe, Meteorologisches, ...)** Das Manöver ist oberhalb der Platzrundenhöhe durchzuführen. Es ist ein Ort zwischen möglichen Aufwinden zu suchen, wobei der Einfluss der konvektiv durchmischten Atmosphäre außerhalb direkter Aufwindfelder klein ist.
- **Handwerkliche Durchführung** Das Bandmaß ist einzuhängen und ein schiebefreier Geradeausflug mit Vergleichsfluggeschwindigkeit einzunehmen. Nach Notieren der Höhensteuerstellung im Geradeausflug sind die Querneigungen von 30° und 45° einzunehmen und die gesuchten Werte zu ermitteln. Die ermittelten Werte sind je nach Kreisrichtung in dem entsprechenden Feld einzutragen. Es sollen möglichst beide Kreisrichtungen erflogen werden.
- **Konvention** Steuerausschläge entgegen der Kreisrichtung sind mit dem Vorzeichen "-" zu kennzeichnen (z.B. Stütz-Querruder).
- **Typische Ergebnisse** Bei konstanter Fluggeschwindigkeit ist mit zunehmender Querneigung:
	- das Quersteuer tendenziell entgegen der Kreisrichtung ausgeschlagen: -25 ... 0%
	- das Seitensteuer tendenziell in Kreisrichtung ausgeschlagen: 0 ... 20%
	- das Höhensteuer weiter in Richtung "ziehen" ausgeschlagen.
- **Flugzeugspezifische Variationen (mit/ohne WK)** Im Normalbetrieb fliegen Wölbklappenflugzeuge Kreise mit einer positiveren Wölbung, als beim Geradeausflug. Deshalb wird das Manöver lediglich mit der Wölbklappenstellung "Kreisflug" durchgeführt.

**Bezug zur Bauvorschrift CS-22** Keiner.

## **8 Langsamflug- und Überziehverhalten**

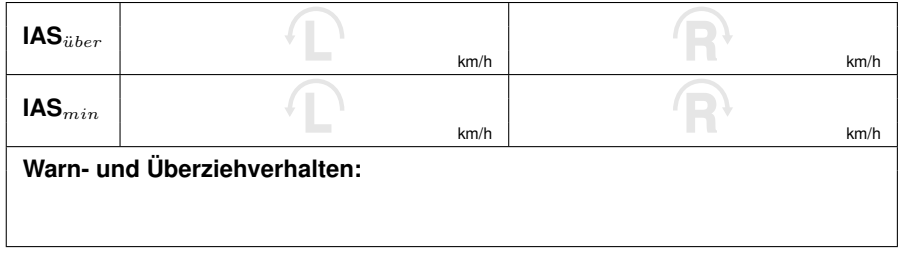

**Zielsetzung des Manövers** Es werden die Überziehgeschwindigkeiten und das Überziehverhalten in drei Flugzuständen ermittelt.

Die ermittelten Geschwindigkeiten sind dabei angezeigte, nicht jedoch kalibrierte Fluggeschwindigkeiten. Siehe auch "2. Vergleichsfluggeschwindigkeit".

Das Überziehen erfolgt quasistationär, also mit einem kleinen Fahrtgradienten unter 1km/h/s. Nach CS-22 ist ein Gradient von etwa 2km/h zu fliegen. Der Fluggeschwindigkeitsgradient beeinflusst das Ergebnis unter Umständen stark.

- **Instrumentierung** Fahrtmesser, Haubenfaden, PhiPsiTheta
- **Umgebung (Flughöhe, Meteorologisches, ...)** Es ist ein Ort zwischen möglichen Aufwinden zu suchen, wobei der Einfluss der konvektiv durchmischten Atmosphäre außerhalb direkter Aufwindfelder klein ist.
- **Sicherheitshinweis! Nicht unter 800m GND beginnen. Abhängig vom Segelflugzeugmuster, dem Beladungszustand, etc. besteht die Möglichkeit des Trudelns!**
- **Handwerkliche Durchführung** Jeder Überziehversuch ist mit weniger als 1km/h Fahrtverminderung pro Sekunde durchzuführen, dabei sind Schwingungen um die Querachse vorsichtig auszusteuern.
	- **8.1 Geradeausflug** Das Flugzeug soll mit Seitensteuer und Quersteuer ohne Hängen und Schieben geradeaus gehalten werden.
	- **8.2 10° schieben** Beim Schieben nach links wird das Seitensteuer nach rechts ausgetreten und beim Schieben nach rechts umgekehrt verfahren. Hängewinkel sind durch Quersteuerausschläge klein zu halten.
	- **8.3 30° Querneigung** Beim Kreisflug mit 30° Querneigung ist der Faden so lange wie möglich in der Mitte zu halten.

#### **Definitionen**

- **IASüber** wird erreicht, wenn z.B. "Leitwerksschütteln" (Schtt), Unruhe im Steuer (USt), "Weichwerden" der Querruder (Wch) zu vernehmen ist. Fahrtgeräuscherhöhungen müssen nicht unbedingt "IAS<sub>über</sub>", sondern können auch "Ablösungserscheinungen im Rumpfmittelteil" (AbRu) anzeigen.
- **IAS**<sub>min</sub> wird erreicht, wenn das Flugzeug in den "Sackflug" (Sfl) bzw. kurz bevor es auf den "Kopf" (Kpf) geht oder über den z.B. "linken Flügel" (liFl) abkippt. Bewegungen um die Querachse werden mit "Nicken" (Nik) und um die Hochachse mit "Taumeln" (Tau) bezeichnet.
- **Konvention und Beispiel** Die oben in Klammern stehenden Abkürzungen sollten in der Reihenfolge der festgestellten Überzieheigenschaften eingetragen werden. Der Übergang von "IAS<sub>über</sub>" zu "IAS<sub>min</sub>" ist mit einem Pfeil anzuzeigen.

**Schtt, Wch => Tau -> liFI** besagt : "IAS<sub>über</sub>" wird angezeigt durch "Leitwerksschütteln" und gleichzeitiges "Weichwerden" der Quersteuerung. Bei "IAS<sub>min</sub>" zeigt das Flugzeug "Taumeln" und kippt anschließend über den "linken Flügel" ab.

Das Überziehen ist mehrfach durchzuführen und - soweit anwendbar - nach links und rechts zu erfliegen. Werden dabei Unterschiede festgestellt, so sind diese zu notieren.

- **Flugzeugspezifische Variationen (mit/ohne WK)** Es sind Wölbklappenstellungen "Neutral" und "Kreisflug" zu untersuchen.
- **Bezug zur Bauvorschrift CS-22** CS22.49, CS22.201, CS22.203, CS22.207.

## **9 Ruderwirkung Quersteuer**

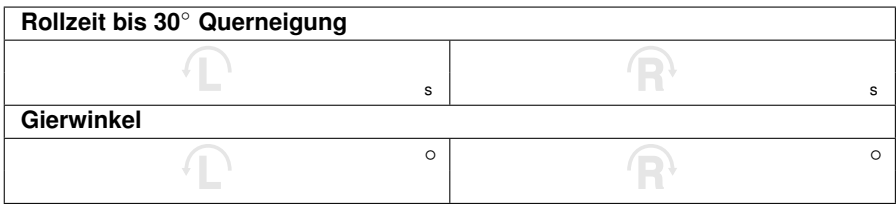

**Zielsetzung des Manövers** Bei jedem Querruderausschlag entsteht ein mehr oder weniger großes Giermoment, das der erwünschten Richtungsänderung und Drehung um die Hochachse entgegenwirkt. Wird z.B. bei festgehaltenem Seitensteuer zügig (Schaltzeit ≈ ½ Sekunde) ein Querrudervollausschlag nach links gegeben, dreht das Segelflugzeug zunächst um die Hochachse nach rechts, ohne die Flugrichtung wesentlich zu ändern. Zwischen Flugbahn und Flugzeuglängsachse liegt der **Gierwinkel**, der mit Hilfe des *PhiPsiThetas* geschätzt wird und somit etwas über die relative Größe des Querrudergiermoments aussagt. Die Zeit von Beginn des Versuches bis 30° Querneigung wird gestoppt und eingetragen. Das Querruder bleibt dabei voll ausgeschlagen.

Der Gierwinkel und die Rollzeit bis 30° Querneigung werden nur bei einer Fluggeschwindigkeit (Vergleichfluggeschwindigkeit) bestimmt.

**Instrumentierung** PhiPsiTheta, Stoppuhr, Fahrtmesser, Haubenfaden

- **Umgebung (Flughöhe, Meteorologisches, ...)** Das Manöver ist oberhalb der Platzrundenhöhe durchzuführen. Es ist ein Ort zwischen möglichen Aufwinden zu suchen, wobei der Einfluss der konvektiv durchmischten Atmosphäre außerhalb direkter Aufwindfelder klein ist.
- **Handwerkliche Durchführung** Es wird IAS<sub>VG</sub> eingenommen und auf einen deutlich erkennbaren Blickpunkt schiebefrei zugeflogen. Das Seitensteuer wird festgehalten, dann das Quersteuer zügig (Schaltzeit  $\approx$  ½ Sekunde) zu einer Seite gegeben und bis zum Ende des Versuch voll ausgeschlagen belassen. Mit Beginn der Quersteuereingabe wir mit der linken Hand die Stoppuhr ausgelöst. Die Stoppuhr wird zu dem Zeitpunkt angehalten, zu dem die Querneigung gemäß PhiPsiTheta 30° erreicht. Zu diesem Zeitpunkt wird der Winkel zwischen der Flugzeuglängsachse und dem Blickpunkt zu Beginn des Manövers geschätzt. Dieser Winkel wird näherungsweise als der gesuchte Gierwinkel betrachtet.

Die Ergebnisse, insbesondere die zu bestimmende Zeit, sind stark abhängig von der Geschwindigkeit der Quersteuereingabe, es ist auf die vorgegebene Schaltzeit zu achten. Das koordinierte Betätigen von Querruder und Stoppuhr stellt eine nicht zu unterschätzende Herausforderung dar. Der Beginn der Zeitmessung soll mit dem Beginn der Quersteuereingabe übereinstimmten. In der Praxis ist die Betätigung der Stoppuhr zwischen Beginn und Ende der ½ Sekunde Schaltzeit der Quersteuereingabe einhaltbar.

Das Manöver ist mehrfach durchzuführen, bis konvergierende Werte erflogen werden (mind. 3 Mal). Die Bestimmung der Zeit zum Rollen bis 30° Querneigung und des Gierwinkels können auch nacheinander erfolgen.

Unterschiede zwischen QSt nach rechts und nach links werden üblicherweise durch eine biomechanisch begründete unterschiedliche Schaltzeit hervorgerufen.

#### **Typische Ergebnisse**

- Rollzeit bis 30° Querneigung: 1,5 ... 2,5s
- Gierwinkel: 5 ... 25°

#### **Typische Fehler**

- SSt nicht festgehalten
- Schaltzeit zu groß, kein voller QSt-Ausschlag
- Falscher Betätigungszeitpunkt der Stoppuhr
- Starke HSt-Änderung (Horizontbild beachten)
- Kein (geeigneter) Blickpunkt gewählt
- **Flugzeugspezifische Variationen (mit/ohne WK)** Die Ergebnisse sind abhängig von den Querruderausschlägen und somit auch der Differenzierung der Querruder. Bei vielen Flugzeugen mit Wölbklappen ändern sich diese Werte abhängig der Wölbklappenstellung, weshalb dieses Manöver mit beiden Wölbklappenstellungen durchzuführen ist.
- **Bezug zur Bauvorschrift CS-22** Es besteht kein direkter Bezug zur CS-22, lediglich zu CS 22.143 Controlability and Manoeuvrability - General.

## **10 Ruderwirkung Seitensteuer**

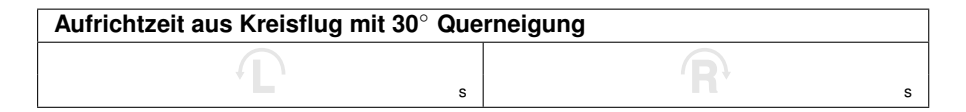

**Zielsetzung des Manövers** Ein Schieben nach links (Faden rechts) soll in Hinblick auf sinnvolle Flugeigenschaften ein Rollen nach rechts hervorrufen. Das **Schiebe-Rollmoment** wird hier nur durch Zeitmessung erfasst.

**Instrumentierung** PhiPsiTheta, Stoppuhr, Fahrtmesser, Haubenfaden

- **Umgebung (Flughöhe, Meteorologisches, ...)** Das Manöver ist deutlich oberhalb Platzrundenhöhe durchzuführen. Es ist ein Ort zwischen möglichen Aufwinden zu suchen, wobei der Einfluss der konvektiv durchmischten Atmosphäre außerhalb direkter Aufwindfelder klein ist.
- **Handwerkliche Durchführung** Das Quersteuer wird im schiebefreien Kreisflug mit 30° Querneigung bei Vergleichsfluggeschwindigkeit festgehalten und dann zügig Seitenrudervollausschlag entgegen der Kurvenrichtung gegeben und festgehalten, bis sich das Flugzeug über die Horizontallage hinaus um die Längsach-

se gedreht hat. Die Aufrichtzeit aus dem Kreisflug mit 30° Querneigung (von 30° Querneigung bis zur Horizontallage) wird gemessen und eingetragen. Die kalibrierte Fluggeschwindigkeit ist dabei anhand des Horizontbildes konstant zu halten. Unregelmäßigkeiten wie z.B. Aufbäumneigung sollen notiert werden.

Die zu bestimmende Zeit, ist stark abhängig von der Geschwindigkeit der Seitensteuereingabe. Es ist auf die vorgegebene Schaltzeit (½ Sekunde) zu achten. Koordinativ ist der Zeitpunkt des Nulldurchgangs der Querneigung herausfordernd. Der Beginn der Zeitmessung soll mit dem Beginn der Seitensteuereingabe übereinstimmten. In der Praxis ist die Betätigung der Stoppuhr zwischen Beginn und Ende der ½ Sekunde Schaltzeit der Seitensteuereingabe einhaltbar.

Besondere Sorgfalt ist auf den Ausgangsflugzustand zu legen, da kleine Anfangsschiebewinkel das Ergebnis stark beeinflussen können.

Das Manöver ist mehrfach durchzuführen, bis konvergierende Werte erflogen werden (mind. 3 Mal). Unterschiede zwischen SSt nach rechts und nach links sind üblicherweise nicht zu erwarten.

**Typische Ergebnisse** Rollzeit von 30° bis 0° Querneigung: 2 ... 4s.

#### **Typische Fehler**

- QSt nicht festgehalten
- Schaltzeit zu groß, kein voller SSt-Ausschlag
- Falscher Betätigungszeitpunkt der Stoppuhr
- Zu starke HSt-Änderung (Horizontbild beachten)
- Kein (geeigneter) Blickpunkt gewählt
- Schieben beim Ausgangszustand
- **Flugzeugspezifische Variationen (mit/ohne WK)** Das Schiebe-Rollmoment ist bei Segelflugzeugen üblicherweise primär von der V-Stellung abhängig und wird im normalen Zacherprogramm nur in der Wölbklappenstellung "Neutral " erflogen.
- **Bezug zur Bauvorschrift CS-22** Es besteht kein direkter Bezug zur CS-22, lediglich zu CS 22.143 Controlability and Manoeuvrability - General.

## **11 Steuerabstimmung**

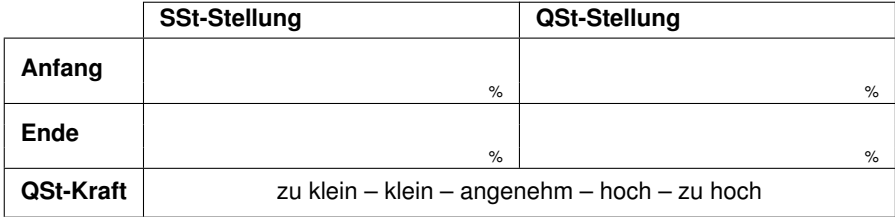

**Zielsetzung des Manövers** Durch einen Quersteuerausschlag und das nachfolgende Rollen entsteht ein Gieren. Für den schiebefreien Flug wird dieses durch einen, zum Quersteuerausschlag gleichsinnigen, Seitensteuerausschlag kompensiert. Es wird untersucht, ob/wie sich das Verhältnis der Vollausschläge beider Steuer während des Rollvorgangs verändert. Die Quersteuerkraft wird qualitativ bewertet.

#### **Instrumentierung** Fahrtmesser, Haubenfaden

- **Umgebung (Flughöhe, Meteorologisches, ...)** Das Manöver ist deutlich oberhalb Platzrundenhöhe durchzuführen. Es ist ein Ort zwischen möglichen Aufwinden zu suchen, wobei der Einfluss der konvektiv durchmischten Atmosphäre außerhalb direkter Aufwindfelder klein ist.
- **Handwerkliche Durchführung** Das Flugzeug ist mit Vergleichsfluggeschwindigkeit schiebefrei auf einen markanten Blickpunkt auszurichten. Das Manöver wird am besten mit kleinen Ausschlägen von Quer- und Seitensteuer und kleinen Querneigungen (10°) begonnen und dann durch steigern der Ausschläge und Querneigungen (30°) eingeschwungen. Die Längsachse soll periodisch nur leicht vom Blickpunkt abweichen. Auf fortgesetzte Schiebefreiheit und konstante Fluggeschwindigkeit ist zu achten.

Mindestens eines der Steuer weist zu jedem Zeitpunkt zwischen "Anfang" und "Ende" (also nicht während der Rollrichtungsumkehr) Vollausschlag auf. Die Steuerausschläge werden in % geschätzt, wobei sich die Unterteilung der Prozentstufen nach den Möglichkeiten zu Schätzung richten sollen.

Die Quersteuerkraft ist mit den vorgegebenen Worten oder mittels eigener Beschreibung qualitativ einzuschätzen.

#### **Definition**

- **Anfang** Bei diesem Zustand ist die Querneigung maximal, also die Rollgeschwindigkeit gerade Null. Quer- und Seitensteuer sind zur Rollrichtungsumkehr gesetzt, mindestens eines davon zu 100%. D.h., dass das Stoppen der Rollbewegung in die eine Richtung durch die anfänglichen Steuerausschläge erfolgt, die für ein schiebefreies Rollen in die Gegenrichtung erforderlich sind. Diese Steuerausschläge sind dergestalt zügig zu geben, dass zum besagten Zeitpunkt der maximalen Querneigung (Rollgeschwindigkeit gleich Null), die korrekten Ausschläge anliegen.
- **Ende** Dieser Zustand bezeichnet den Zeitpunkt vor dem Betätigen der Steuer zur Rollrichtungsumkehr. Die Querneigung erreicht dabei etwa 25 ... 30° und die Rollgeschwindigkeit ist maximal.

#### **Typische Fehler**

- Schiebend geflogen
- Fluggeschwindigkeit nicht konstant
- Im Mittel nicht in Richtung Blickpunkt geflogen, also über mehrere Perioden deutliche Richtungsänderung
- Nicht Ausschlagsbereich ausgeschöpft
- **Flugzeugspezifische Variationen (mit/ohne WK)** Die Ergebnisse sind abhängig von den Querruderausschlägen und somit der Differenzierung der Querruder. Bei vielen Flugzeugen mit Wölbklappen ändern sich diese Werte abhängig von der Wölbklappenstellung, weshalb dieses Manöver mit beiden Wölbklappenstellungen durchzuführen ist.
- **Bezug zur Bauvorschrift CS-22** Es besteht kein direkter Bezug zur CS-22, lediglich zu CS 22.143 Controlability and Manoeuvrability - General.

## **12 Ruderwirkung**

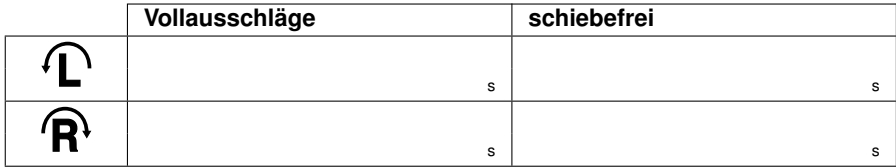

- **Zielsetzung des Manövers** Es wird für die Vergleichsfluggeschwindigkeit die Zeit bestimmt, die für die Änderung der Kreisrichtung beim Kreisflug mit 45° Querneigung notwendig ist, und zwar für den Fall von vollen Quer- und Seitensteuerausschlägen und den schiebefreien Fall.
- **Instrumentierung** PhiPsiTheta, Stoppuhr, Fahrtmesser, Haubenfaden
- **Umgebung (Flughöhe, Meteorologisches, ...)** Das Manöver ist deutlich oberhalb Platzrundenhöhe durchzuführen. Es ist ein Ort zwischen möglichen Aufwinden zu suchen, wobei der Einfluss der konvektiv durchmischten Atmosphäre außerhalb direkter Aufwindfelder klein ist.
- **Handwerkliche Durchführung** Die drei Zustandsgrößen "Vergleichsfluggeschwindigkeit", "45° Querneigung" und "schiebefrei" sind gleichzeitig einzustellen. Mit Beginn der Steuereingaben (zügig, also Schaltzeit ½ Sekunde) ist die Stoppuhr auszulösen. Es ist im ersten Fall darauf zu achten, dass beide Steuer tatsächlich voll ausgeschlagen sind. Die Fahrt soll während des Manövers - abgesehen von schiebewinkelbedingten Fehlanzeigen - konstant sein. Der schiebefrei geforderte Fall erfordert entsprechend zusätzlich Aufmerksamkeit. Das Manöver "11. Steuerabstimmung" bereitet dieses Manöver vor, weil dabei ein Gefühl für das schiebefreie Kurven bei Vollausschlägen entsteht. Das Ende des Kurvenwechsels ist bei Durchgang von 45° Querneigung erreicht. Es ist darauf zu achten, dass die Steuereingaben nicht vorzeitig verringert werden.

Das Manöver ist mehrfach durchzuführen, bis konvergierende Werte erflogen werden (mind. 3 Mal).

#### **Typische Ergebnisse**

- Bei Vollausschlägen: 2 ... 4s
- Schiebefrei: 2,5 ... 5s

#### **Typische Fehler**

- 45° Querneigung zu Beginn oder Ende nicht eingehalten
- Koordination Steuereingaben und Stoppuhr betätigen
- Fahrtänderung während Manöver
- Nicht optimale Steuerabfolge für minimale schiebefreie Rollwechselzeit erflogen
- **Flugzeugspezifische Variationen (mit/ohne WK)** Die Ergebnisse sind abhängig von den Querruderausschlägen und somit der Differenzierung der Querruder. Bei vielen Wölbklappenflugzeugen ändern sich diese Werte abhängig der Wölbklappenstellung, weshalb dieses Manöver mit beiden Wölbklappenstellungen durchzuführen ist.
- **Bezug zur Bauvorschrift CS-22** CS 22.147 Quer- und Seitensteuerung: Es muss bei einer entsprechenden Betätigung der Steuerung möglich sein, aus einer Kurve mit 45° Querneigung in eine entgegengesetzte Kurve in b/3 Sekunden überzuwechseln (b ist die Spannweite des Segelflugzeugs in Metern), wenn die Kurven ohne stärkeres seitliches Abrutschen oder Schieben mit einer Geschwindigkeit von 1,4 $V_{S1}$  Flügelklappen in der positivsten Überlandflugstellung, Luftbremsen und, wo anwendbar, Fahrwerk eingefahren, geflogen werden.

## **13 Bremsklappenkräfte**

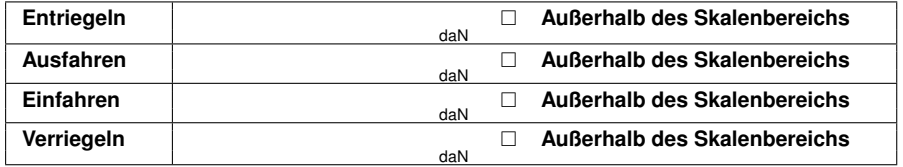

**Zweck des Protokollpunktes** Die Betätigungskräfte der Bremsklappen sind quantitativ zu bestimmen.

**Instrumentierung** Handkraftmesser, Fahrtmesser

**Handwerkliche Durchführung** Die Aus- und Einfahrkräfte sind üblicherweise fluggeschwindigkeitsabhängig, sodass auch bei diesem Manöver die Vergleichfluggeschwindigkeit beispielhaft herangezogen wird. Diese ist mit  $1.4V_{S1}$  die üblicherweise empfohlene Anfluggeschwindigkeit und somit im praktischen Betrieb relevant. Nach herstellen des schiebefreien Geradeausflugs mit Vergleichsfluggeschwindigkeit sind die Bremsklappen langsam zu betätigen und die auftretenden Kräfte zu bestimmen.

Reicht der Messbereich der Handkraftmesser nicht aus, so ist das Handkraftgefühl bis zur Maximalkraft des Handkraftmessers zu "kalibrieren" und dann bei Betätigung die auftretenden Kräfte extrapolierend zu schätzen. Andernfalls kann "Außerhalb des Skalenbereichs" angekreuzt und das Maximum der Kraftmesserskala notiert werden.

- **Konvention** Ver- und Entriegelungskräfte sind immer positiv. Aus- und Einfahrkräfte können negativ sein, wenn sie in die gewünschte Bewegungsrichtung wirken (Raussaugen beim Ausfahren, Reinfallen beim Einfahren). Sind die Ein- und Ausfahrkräfte über dem Bremsklappenweg nicht konstant, so ist der Maximalwert zu bestimmen.
- **Typische Ergebnisse** Die Ent- und Verriegelungskräfte sind üblicherweise groß gegenüber den Aus- und Einfahrkräften.
- **Flugzeugspezifische Variationen (mit/ohne WK)** Die Wölbklappenstellung hat allenfalls sekundären Einfluss auf die Bremsklappenbetätigungskräfte. Sie werden beim Zachern beispielhaft für die Wölbklappenstellung "Neutral" bestimmt.

**Bezug zur Bauvorschrift CS-22** CS 22.143(c).

## **14 Fahrwerk**

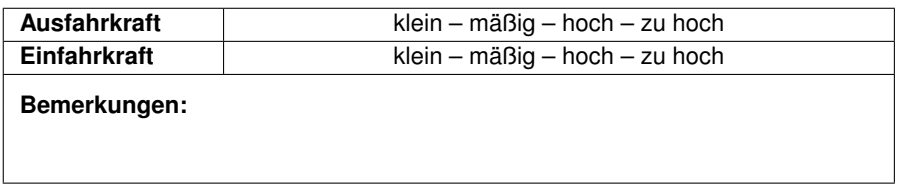

**Durchführung** Die Ein- und Ausfahrkräfte des Einziehfahrwerks - soweit vorhanden - sind qualitativ zu bewerten. Auffälligkeiten sind zu beschreiben.

**Bezug zur Bauvorschrift CS-22** CS 22.143(c).

**"STATISCHE", in ruhiger Luft vor Thermikbeginn**

## **15 Freier Geradeausflug**

**Festgestellte Unregelmäßigkeiten:** □ **Keine**

**Umgebung (Flughöhe, Meteorologisches, ...)** Die Messung findet in ruhiger Luft vor Thermikbeginn oder nach Thermikende statt.

**Handwerkliche Durchführung** Nachdem das Flugzeug bei der Vergleichsfluggeschwindigkeit  $IAS_{\text{VG}}$  im Geradeausflug ausgerichtet ist (Faden in der Mitte), werden Knüppel und Seitensteuer losgelassen (Besondere Vorsicht bei Pendelhöhenleitwerken!). Auftretende Unregelmäßigkeiten wie drehen um Längsund/oder Hochachse usw. werden notiert. Treten keine Unregelmäßigkeiten auf wird "Keine" angekreuzt.

## **16 Dynamische Längsstabilität**

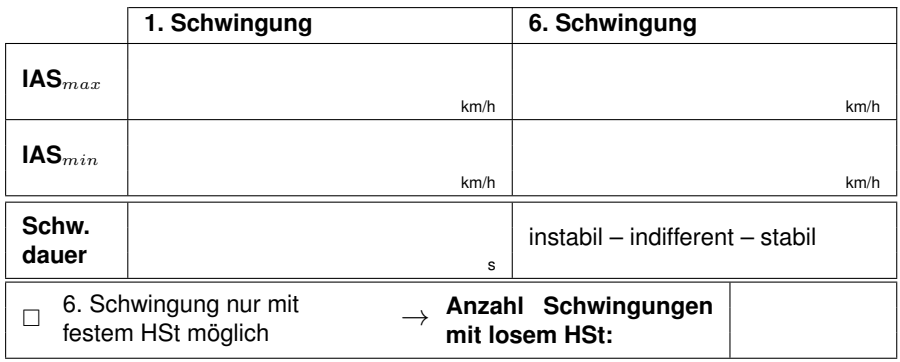

**Zielsetzung des Manövers** Es ist das Verhalten des Flugzeugs bei gezielter Anregung der Phygoide zu bewerten. Primär wird angestrebt die Losruderphygoide zu untersuchen.

**Instrumentierung** Stoppuhr, Fahrtmesser

**Umgebung (Flughöhe, Meteorologisches, ...)** Die Messung findet in ruhiger Luft vor Thermikbeginn oder nach Thermikende statt.

**Handwerkliche Durchführung** Zunächst ist sorgfältig auf die Vergleichsfluggeschwindigkeit im schiebefreien Geradeausflug auszutrimmen. Nachfolgend ist die Fluggeschwindigkeit um 15km/h zu verringern und der neue Flugzustand zu stabilisieren. Dann wird der Steuerknüppel losgelassen (Losruderphygoide). Zur Feststellung der Schwingungsdämpfung werden die **minimalen und maximalen angezeigten Fluggeschwindigkeiten** der ersten und sechsten Schwingung vom Fahrtmesser abgelesen und notiert.

Bei Pendelhöhenleitwerken muss die Hand in der Nähe des Knüppels verbleiben, da in der Phase auf "IAS<sub>min</sub>" zu einem Umklappen des Höhenleitwerks in Richtung Ziehen und damit ein starkes Aufbäumen erfolgen kann.

Nötige Fluglagekorrekturen um die Hochachse sollen vorsichtig mit dem Seitensteuer und um die Längsachse durch leichte und kurze Finger- und Handkantenschläge gegen den Knüppel in Richtung der gewünschten Verbesserung durchgeführt werden. Ein länger andauerndes Führen des Steuerknüppels würde die Messung der dynamischen Längsstabilität verfälschen.

Falls bei losgelassenem Höhensteuer Instabilität festgestellt wird, oder der Knüppel aufgrund starker Reibung "stehen" bleibt, ist die Anzahl der Schwingungen zu notieren, bis der beim Zachern erlaubte Geschwindigkeitsbereich verlassen wird.

Danach ist dieser Versuch mit festem Knüppel durchzuführen (Festruderphygoide). Dabei wird ähnlich wie bei losgelassenem Steuerknüppel verfahren, mit dem einen Unterschied, dass der Knüppel nicht losgelassen, sondern in die der Vergleichsfluggeschwindigkeit IAS<sub>VG</sub> entsprechenden Stellung zurückgeführt wird (Bandmaß verwenden).

Die bei der Untersuchung der dynamischen Längsstabilität auftretenden Unregelmäßigkeiten sind im Protokoll zu vermerken.

- **Konvention** Die Schwingungsdauer wird am besten von einer "IAS<sub>min</sub>" bis zur nächsten "IAS<sub>min</sub>" gemessen.
- **Typische Ergebnisse** Normalerweise ist die Phygiodschwingung bei Segelflugzeugen schwach gedämpft bis schwach angefacht. Ist die Reibung in der Höhensteuerung groß (Siehe "6.2 Reibungsdifferenzgeschwindigkeit") so kann die Phygiode stark gedämpft bis hin zum aperiodischen Grenzfall auftreten. Es kann jedoch auch grenzstabile (Amplitude im eingeschwungenen Zustand unabhängig der Anfangsanregung) oder deutlich instabiles Verhalten beobachtet werden.

Die Periodendauer liegt üblicherweise bei 15 ... 25s.

#### **Typische Fehler**

- Nicht auf Vergleichsfluggeschwindigkeit ausgetrimmt
- nennenswerte Schiebewinkel und/oder Querneigung
- Bewegung des Höhensteuers durch Hand beeinflusst (Losruderphygoide)
- Knüppel zu langsam in oder über die kraftfreie Position hinaus zurückgeführt
- **Flugzeugspezifische Variationen (mit/ohne WK)** Die Wölbklappenstellung hat einen sekundären Einfluss auf das Resultat. Im Rahmen des Zacherns wird jedoch beispielhaft nur die Wölbklappenstellung "Neutral" untersucht.
- **Bezug zur Bauvorschrift CS-22, verwandte Thematik** CS 22.181 Dynamische Stabilität:

. Alle zwischen der Überziehgeschwindigkeit und  $V_{DF}$  auftretenden kurzperiodischen Schwingungen müssen mit loser und fester Hauptsteuerung stark gedämpft sein."

Die Phygoide ist jedoch in diesem Sinne eine "langperiodische Schwingung".

## **17 Statische Längsstabilität**

#### **17.1 Nach Weg**

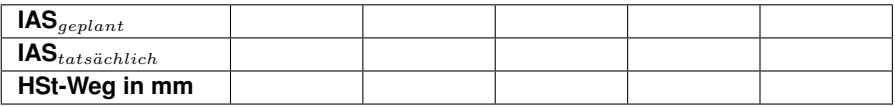

**Zielsetzung des Manövers** Es wird der Zusammenhang zwischen dem Höhensteuerweg über der Fluggeschwindigkeit für den schiebefreien Geradeausflug bestimmt.

**Instrumentierung** Bandmaß, Fahrtmesser

- **Umgebung (Flughöhe, Meteorologisches, ...)** Die Messung findet in ruhiger Luft vor Thermikbeginn oder nach Thermikende statt.
- **Handwerkliche Durchführung** Das Bandmaß ist vor diesem Manöver einzuhängen. Im unteren Geschwindigkeitsbereich von IAS<sub>über</sub> bis 120km/h sollte eine Schrittweite von 10km/h und darüber von 20km/h bis etwa 160km/h gewählt werden. Die Manövergeschwindigkeit V<sub>A</sub> ist nicht zu überschreiten. Vor dem Ablesen muss sichergestellt sein, dass die eingenommene Fluggeschwindigkeit tatsächlich konstant ist.
- **Typische Ergebnisse** Gemäß CS-22 "darf die Steigung der Kurve "Steuerknüppelauslenkung über Geschwindigkeit" nicht negativ sein. Eine negative Steigung ist jedoch annehmbar, wenn nachgewiesen werden kann, dass keine Schwierigkeiten in der Steuerung auftreten.".

#### **Typische Fehler**

- Fluggeschwindigkeit nicht konstant
- Gleichgewichtsgeschwindigkeit verschiebt sich durch atmosphärische Einflüsse
- **Flugzeugspezifische Variationen (mit/ohne WK)** Die Wölbklappenstellung hat i.A. einen relevanten Einfluss auf das Resultat. Im Rahmen des Zacherns wird jedoch beispielhaft nur die Wölbklappenstellung "Neutral" untersucht.

#### **Bezug zur Bauvorschrift CS-22** CS 22.173(a).

#### **17.2 Nach Kraft**

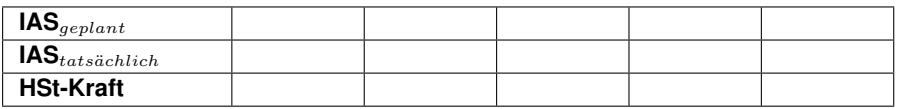

- **Zielsetzung des Manövers** Es wird der Zusammenhang zwischen der Höhensteuerkraft über der Fluggeschwindigkeit für den schiebefreien Geradeausflug bestimmt.
- **Instrumentierung** Handkraftmesser, Fahrtmesser
- **Umgebung (Flughöhe, Meteorologisches, ...)** Die Messung findet in ruhiger Luft vor Thermikbeginn oder nach Thermikende statt.
- **Handwerkliche Durchführung** Das Bandmaß ist vor diesem Manöver unbedingt auszuhängen. Das Flugzeug wird im schiebefreien Geradeausflug sorgfältig auf die Vergleichsfluggeschwindigkeit ausgetrimmt. Die Kraftmessung soll sich möglichst auf die Position des Mittelfingers bei typischem Umfassen des Steuerknüppels beziehen. Im unteren Geschwindigkeitsbereich von IAS<sub>über</sub> bis 120 km/h sollte eine Schrittweite von 10km/h und darüber von 20km/h bis etwa 160km/h gewählt werden. Die Manövergeschwindigkeit V<sub>A</sub> ist nicht zu überschreiten! Vor dem Ablesen muss sichergestellt sein, dass die eingenommene Fluggeschwindigkeit tatsächlich konstant ist.

**Konvention** Eine Handkraft in Richtung "drücken" wird als positiv angenommen.

**Typische Ergebnisse** Gemäß CS-22 muss "die Steigung der Kurve 'Handkraft über Geschwindigkeit' positiv und so groß sein".

#### **Typische Fehler**

- Bandmaß nicht ausgehängt
- Nicht exakt auf Vergleichsfluggeschwindigkeit ausgetrimmt
- Gleichgewichtsgeschwindigkeit verschiebt sich durch atmosphärische Einflüsse
- **Flugzeugspezifische Variationen (mit/ohne WK)** Die Wölbklappenstellung hat i.A. einen relevanten Einfluss auf das Resultat. Im Rahmen des Zacherns wird jedoch beispielhaft nur die Wölbklappenstellung "Neutral" untersucht.

**Bezug zur Bauvorschrift CS-22** CS 22.173(a).

#### **NACH DEM FLUG**

## **18 Landung**

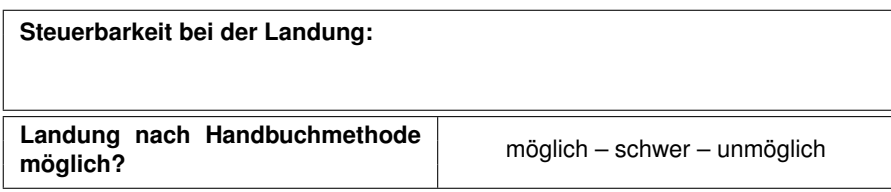

**Zielsetzung des Manövers** Es soll bewertet werden, ob bei der Landung ungünstige Eigenschaften, wie z.B. überlange Ausschwebe- und Ausrollstrecken oder frühzeitiges Ablegen eines Flügels festzustellen sind. Meteorologische Gegebenheiten sollen hierbei möglichst unberücksichtigt bleiben (z.B. langes Ausschweben durch Rückenwindkomponente).

**Bezug zur Bauvorschrift CS-22** CS22.153 - Anflug und Landung.

## **19 Bremsklappen**

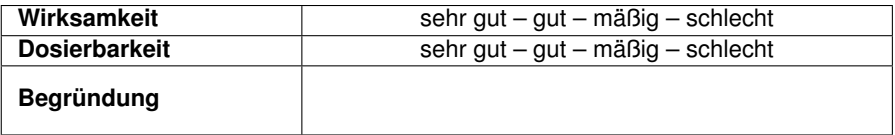

**Durchführung** Die Wirksamkeit bzw. die Dosierbarkeit der Landehilfen sind qualitativ zu bewerten. Auffälligkeiten und besonders gute oder schlechte Bewertungen sind zu begründen.

#### **20 Fahrwerk**

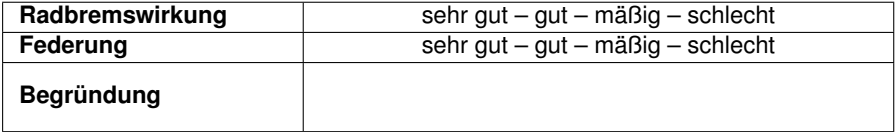

**Durchführung** Die Wirksamkeit der Hauptradbremse - soweit vorhanden - und der Hauptradfederung sind qualitativ zu bewerten. Auffälligkeiten und besonders gute oder schlechte Bewertungen sind zu begründen.

## **21 Cockpit**

Noten 1+/1/2/3/4/5

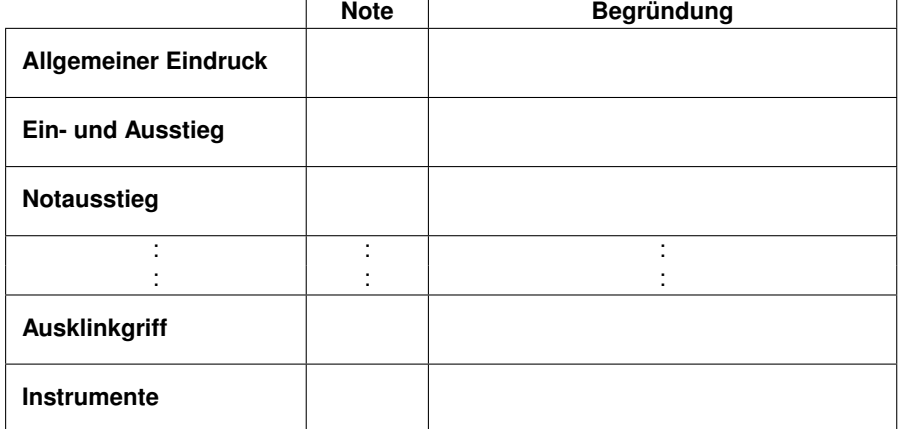

**Durchführung** Die Cockpitgestaltung, Anordnung und Betätigung der Bedienelemente sollte subjektiv beurteilt und wie folgt bewertet werden: sehr gut + (entspricht nachahmenswert), sehr gut, gut, befriedigend, ausreichend, mangelhaft. Bei Beurteilungen, die schlechter als befriedigend ausfallen, sollten die Gründe, die zu diesem Urteil führen, angegeben werden. Auch positiv heraus stechende Lösungen sollen erläutert werden.

## **Zusätzliche Bemerkungen**

Reicht der Platz für die Beschreibung der Flugeigenschaften, Gestaltung des Führerraums, Anordnung und Betätigung der Bedienelemente nicht aus oder sind Beurteilungen besonders schlecht oder gut ausgefallen, dann sollten weiter ausführende Erläuterungen möglichst unter Benutzung von Symbolen und Abkürzungen auf der Rückseite des TEIL II - IM FLUG unter Angabe des zugehörigen Protokollpunkts niedergeschrieben werden.

## **Abkürzungen**

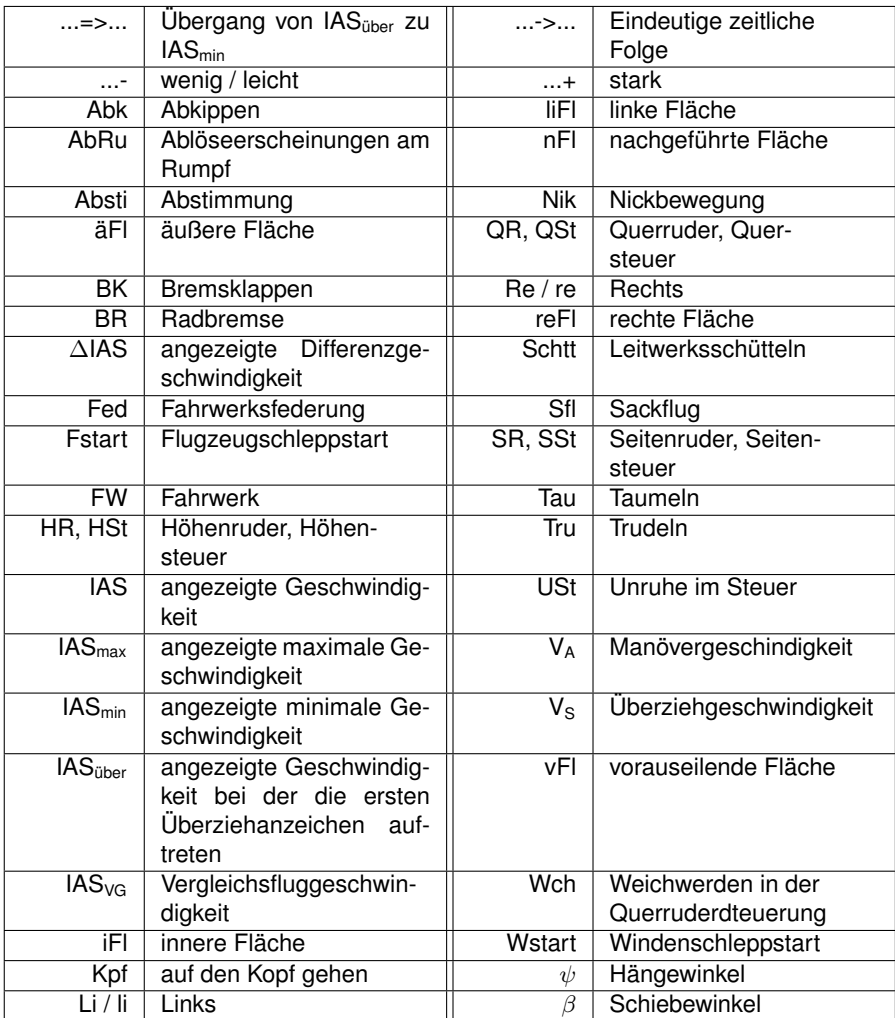

# **Hinweise zum** *Zachertool*

Das *Zachertool* wurde entwickelt, um eine einfache Speicherung der Zacherprotokoll-Rohdaten zu ermöglichen, damit diese für verschiedenste Auswertungen elektronisch zur Verfügung stehen. Jeder Zacherpilot soll dazu die Untersuchungsergebnisse eigenständig in die Datenbank übertragen. Dabei unterstützt das *Zachertool*, indem es die Eingabe der einzelnen Protokollpunkte übersichtlich und zielgerichtet ermöglicht.

Zu den Protokolldaten werden auch Daten zum jeweiligen Piloten und dem untersuchten Segelflugzeug gespeichert. Für die Aktualisierung der Pilotendaten ist jeder Pilot selbst verantwortlich. Wie dies funktioniert, wird im Folgenden erläutert. Die Flugzeugdaten sollen von den Flugzeugverantwortlichen / -betreuern eingereicht bzw. überprüft und aktualisiert werden.

Der Zugang auf das *Zachertool* kann mit jedem internetfähigen Endgerät erfolgen, das einen Webbrowser besitzt. Optimiert wurde die Oberfläche allerdings für PC und den Browser "Firefox", sodass bei anderen Geräten oder Browsern zu Fehler in der Darstellung nicht ausgeschlossen werden können. Der genaue Zugriff wird vom IDAFLIEG-Vorstand oder dem Zacherverantwortlichen vor Ort kommuniziert.

## **Pilotendaten**

Für die Eingabe eines Zacherprotokolls dürfen die Pilotendaten nicht älter als 90 Tage sein. Über das Dropdown-Menü "Piloten" -> "Pilotenliste anzeigen" werden alle gespeicherten Piloten angezeigt. Mit der Suchfunktion kann der Pilot seinen Eintrag finden und auf "Anzeigen" klicken. Von dort können die "Pilotendaten aktualisieren" klicken. Andernfalls kann der Pilot über "Neuen Piloten hinzufügen" seine Daten speichern.

Beim Aktualisieren der Pilotendaten ist darauf zu achten, dass das Datum der Aktualisierung vor dem Datum des Zacherflugs liegt.

## **Eingabe des Protokolls**

Die Protokolleingabe kann über das Dropdown-Menü "Protokolle" -> "Neues Protokoll eingeben" erreicht werden. Zunächst werden die Allgemeinen Informationen zum Zacherprotokoll abgefragt. Dazu gehören das Datum, die Flugzeit und Anmerkungen zum Protokoll. Außerdem muss ausgewählt werden, welche Art von Protokoll eingegeben werden soll. Hierbei enthält "Zachern ohne 'Statische'" alle Protokollpunkte, außer die der "Statischen". Soll ein komplettes Zacherprotokoll mit "Statischer" eingegeben werden, müssen beide Protokollarten angewählt sein.

Auf den folgenden Seiten sind wichtige Hinweise zu den einzelnen Protokollpunkten jeweils rot hinterlegt und sollen beachtet werden.

#### **Flugzeugauswahl**

Das gezacherte Flugzeug kann aus der Liste der gespeicherten Flugzeuge ausgewählt werden. Dies wird durch die Suchfunktion erleichert. Außerdem wird in diesem Schritt die Flugzeit des Piloten auf dem gewählten Muster eingegeben.

#### **Pilotenauswahl**

Bei der Pilotenauswahl werden nur Piloten angezeigt, deren Daten in den letzten 90 Tagen vor dem Protokolldatum aktualisiert wurden. Das Anlegen eines neuen Piloten oder die Aktualisierungen der Pilotendaten können direkt von der Seite erreicht werden. Dabei geht der bisherige Zwischenstand verloren. Bei Doppelsitzern kann für den Begleiter ein ebenfalls vorhandener Pilot oder das leere Feld gewählt werden. Das Begleitergewicht - falls vorhanden - wird dann im nächsten Schritt manuell eingetragen.

#### **Angaben zur Beladung**

Hier kann zu jedem Hebelarm, der beim Flugzeugdatensatz definiert ist, ein Gewicht eingetragen werden. Es muss mindestens das Pilotengewicht und das dazugehörige Fallschirmgewicht (kann auch 0kg sein) eingegeben werden. Bei Doppelsitzern muss ebenfalls ein Fallschirmgewicht vorhanden sein, falls ein Begleitergewicht eingegeben wurde. Sollte weiteres Gewicht verwendet werden, zu dem kein Hebelarm in der Datenbank definiert ist, kann dies zusätzlich hinzugefügt werden.

Der Flugschwerpunkt wird mit den gegebenen Gewichten und Hebelarmen automatisch errechnet. Sollte der automatisch errechnete Wert von dem Wert abweichen, den der Pilot errechnet hat, soll der manuelle Wert zusätzlich eingegeben werden.

#### **weitere Protokollpunkte**

Die Untersuchungsergebnisse werden in der gleichen Form eingegeben, wie sie im Zacherprotokoll notiert sind. Einige Eingabefelder erlauben nur einen bestimmten Eingabebereich (z.B. Prozentangabe nur von 0 bis 100). Die Einheit - falls vorhanden - ist zu berücksichtigen.

Bei Manövern, bei denen die Richtung von Bedeutung ist, kann die Richtung angegeben werden, in die das Manöver durchgeführt wurde. Wenn bei einem Manöver die HSt-Stellung benötigt wird, erfolgt die Eingabe des gesamten HSt-Wegs bei dem jeweiligen Protokollpunkt, um die Zuordnung zu verbessern.

Bei einigen Protokollpunkten besteht die Möglichkeit zusätzlich zu den Untersuchungsergebnissen einen Kommentar hinzuzufügen. Hier können Anmerkungen zur Durchführung des Manövers, aber auch zu meteorologischen Gegebenheiten oder Sonstigem gemacht werden.

#### **Zwischenspeichern und Absenden**

Das Protokoll kann jederzeit zwischengespeichert werden, sobald mindestens ein Untersuchungsergebnis eingegeben wurde. Das Zwischenspeichern erfolgt durch klicken auf "Speichern und Zurück". Ein gespeichertes Protokoll kann fortgesetzt werden, indem über das Dropdown-Menü "Protokolle" -> "Begonnene Protokolle anzeigen" das entsprechende Protokoll zur Bearbeitung ausgewählt wird.

Auf der letzten Seite der Protokolleingabe ist anstelle des "Weiter"-Buttons ein Button zum "Absenden". Das Absenden soll erfolgen, nachdem alle Untersuchungsergebnisse übertragen wurden. Nach dem Absenden ist das Protokoll unter "Protokolle" -> "Fertige Protokolle anzeigen" zu finden, kann aber weiterhin bearbeitet werden.

## **Abgabegespräch**

Beim Abgabegespräche werden die Untersuchungsergebnisse im Einzelnen durchgesprochen und auf Plausibilität überprüft. Dazu kann das "fertige" Protokoll angezeigt, besprochen und ggf. bearbeitet werden. Nach erfolgtem Abgabegespräch markiert der Zachereinweiser das Protokoll als "abgegeben". Nun ist das Protokoll unter "Protokolle" -> "Abgegebene Protokolle anzeigen" zu finden und kann nicht weiter bearbeitet werden. Außerdem fließt es erst ab diesem Zeitpunkt in die Statistiken ein.